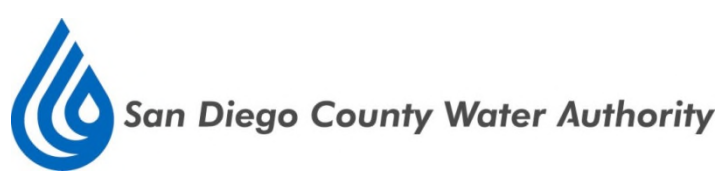

## **\$135,000,000 Commercial Paper Notes, Series 9**

The Series 9 Notes (the "Series 9 Notes") to be offered hereby are part of an issue of Commercial Paper Notes of the San Diego County Water Authority (the "Water Authority") which are issued from time to time pursuant to the Issuing and Paying Agent Agreement. The Series 9 Notes will be issued as interest-bearing obligations, in book-entry form, in denominations of \$100,000 and integral multiples of \$1,000 in excess thereof. The Water Authority has appointed Citigroup Global Markets Inc., Goldman, Sachs & Co., J.P. Morgan Securities LLC, Loop Capital Markets LLC, Merrill Lynch, Pierce, Fenner & Smith Incorporated, Morgan Stanley & Co. LLC and RBC Capital Markets, LLC, as co-dealers for the Series 9 Notes.

On May 11, 2016, Orrick, Herrington & Sutcliffe LLP, San Francisco, California, Bond Counsel to the Water Authority, will deliver its opinion that, based on an analysis of existing laws, regulations, rulings and court decisions, and assuming, among other matters, the accuracy of certain representations and compliance with certain covenants, interest on the Series 9 Notes, when issued in accordance with the Issuing and Paying Agent Agreement and the Tax Certificate, is excluded from gross income for federal income tax purposes and exempt from State of California personal income taxes. Bond Counsel's opinion will also state that interest on the Series 9 Notes is not a specific preference item for purposes of the federal individual or corporate alternative minimum taxes, although Bond Counsel will observe that such interest is included in adjusted current earnings when calculating corporate alternative minimum taxable income. Bond Counsel will express no opinion regarding any other tax consequences related to the ownership or disposition of, or the amount, accrual or receipt of interest on, the Series 9 Notes. See "TAX EXEMPTION" herein.

The Series 9 Notes will constitute limited obligations of the Water Authority, payable solely from a pledge of Net Water Revenues (as defined herein), and neither the full faith and credit nor the taxing power of the Water Authority, the State of California or any of its political subdivisions is pledged for the payment thereof. Payment of the Series 9 Notes from Net Water Revenues is subordinate to the payment of any Prior Obligations (as defined herein) presently outstanding or hereafter incurred by the Water Authority in accordance with the General Resolution (as defined herein). The Water Authority will enter into a Revolving Credit and Term Loan Agreement (the "Liquidity Agreement") with Bank of America, N.A. (the "Bank"), pursuant to which the Bank will agree, subject to certain conditions precedent, to provide funds in an amount not to exceed \$135,000,000 for the payment of the principal of the Series 9 Notes. Unless terminated earlier or extended in accordance with its terms, the Liquidity Agreement will terminate on July 16, 2018.

**UNDER CERTAIN CIRCUMSTANCES, THE OBLIGATION OF THE BANK TO MAKE ADVANCES UNDER THE LIQUIDITY AGREEMENT WILL TERMINATE OR BE SUSPENDED IMMEDIATELY, AUTOMATICALLY AND WITHOUT NOTICE TO HOLDERS OF THE SERIES 9 NOTES. IN SUCH EVENT, SUFFICIENT FUNDS MAY NOT BE AVAILABLE TO PAY SUCH SERIES 9 NOTES.** 

**BofA Merrill Lynch Citigroup Goldman, Sachs & Co. J.P. Morgan Loop Capital Markets Morgan Stanley RBC Capital Markets**  Dated: May 3, 2016

## **\$135,000,000 San Diego County Water Authority Commercial Paper Notes, Series 9**

## **INFORMATION CONCERNING THE OFFERING**

Citigroup Global Markets Inc., Goldman, Sachs & Co., J.P. Morgan Securities LLC, Loop Capital Markets LLC, Merrill Lynch, Pierce, Fenner & Smith Incorporated, Morgan Stanley & Co. LLC and RBC Capital Markets, LLC (collectively the "Dealers") have been appointed to serve as exclusive dealers for the Commercial Paper Notes, Series 9 (the "Series 9 Notes") of the San Diego County Water Authority (the "Water Authority"). This Offering Memorandum relates to the offering, from time to time, of up to \$135,000,000 aggregate principal amount of the Series 9 Notes under the Issuing and Paying Agent Agreement (Series 9), dated as of May 1, 2016 (the "Issuing and Paying Agent Agreement"), between the Water Authority and U.S. Bank National Association (the "Issuing and Paying Agent"). The aggregate principal amount of the Series 9 Notes outstanding may change from time to time as provided in the Issuing and Paying Agent Agreement.

#### **THE COMMERCIAL PAPER NOTES**

#### **Purpose of the Series 9 Notes**

Proceeds of the Series 9 Notes will be used to provide funds to refinance the cost of design, acquisition and construction of water system improvements in furtherance of the Water Authority's Capital Improvement Program.

#### **Description of the Series 9 Notes**

The Series 9 Notes will be dated the date of their respective authentication, will be issued as interest bearing obligations in denominations of \$100,000 and integral multiples of \$1,000 in excess thereof and, except as described below, will be issued in book-entry form through the book-entry system of The Depository Trust Company ("DTC"). Each note will bear interest from its date of issuance at the rate determined at the date of issuance payable at maturity. The Series 9 Notes will mature no later than 270 days from the date of issuance; provided that, so long as the Liquidity Agreement (hereinafter defined) is in effect, no Series 9 Notes may be issued with a maturity date after the business day prior to the scheduled expiration date of the Liquidity Agreement or, if an Alternate Facility will be available with respect to the Series 9 Notes, after the business day prior to the scheduled expiration date of the Alternate Facility. Interest will be computed on the basis of a 365- or 366-day year, and the actual number of days elapsed. The principal of and interest on the Series 9 Notes in book-entry form will be paid at maturity to DTC and distributed by it to its participants as described below.

The Series 9 Notes will be delivered as fully registered certificates and registered in the name of Cede & Co., as registered owner and nominee for DTC. Beneficial ownership interests in the Series 9 Notes will be available in book-entry form only, and purchasers of the Series 9 Notes will not receive certificates representing their interests in the Series 9 Notes purchased. While held in book-entry only form, the Issuing and Paying Agent will make all payments of principal and interest with respect to the Series 9 Notes by wire transfer to DTC or its nominee as the sole registered owner of the Series 9 Notes. Payments to the beneficial owners are the responsibility of DTC and its participants. See Appendix D–"Information Regarding DTC and the Book-Entry Only System."

#### **Security for the Series 9 Notes**

The Water Authority expects to pay the principal of the Series 9 Notes with the proceeds of additional Series 9 Notes until the Water Authority provides permanent financing for those water system improvements refinanced with the Series 9 Notes or until, from time to time, revenues of the Water Authority are available to pay for the Series 9 Notes.

The Series 9 Notes will constitute limited obligations of the Water Authority, payable solely from Net Water Revenues, and neither the full faith and credit nor the taxing power of the Water Authority, the State of California or any of its political subdivisions is pledged for the payment thereof. Payment of the Series 9 Notes from Net Water Revenues is subordinate to the payment of any Prior Obligations (defined below) presently outstanding or hereafter incurred by the Water Authority in accordance with Resolution 89-21 of the Water Authority, adopted on May 11, 1989, as supplemented by Resolution No. 97-52, adopted by the Board of Directors of the Water Authority on December 11, 1997 and by Resolution No. 09-23, adopted by the Board of Directors on December 17, 2009 (as supplemented, the "General Resolution").

Pursuant to a Revolving Credit and Term Loan Agreement to be dated as of May 11, 2016 (the "Liquidity Agreement" ), by and between the Water Authority and Bank of America, N.A. (the "Bank"), the Bank will agree, subject to certain conditions precedent, to provide funds in an amount not to exceed \$135,000,000 for the payment of Series 9 Notes principal when due. Unless terminated earlier or extended in accordance with its terms, the Liquidity Agreement will terminate on July 16, 2018. See "SUMMARY OF CERTAIN PROVISIONS OF THE LIQUIDITY AGREEMENT" herein.

## **UNDER CERTAIN CIRCUMSTANCES, THE OBLIGATION OF THE BANK TO MAKE ADVANCES UNDER THE LIQUIDITY AGREEMENT WILL TERMINATE OR BE SUSPENDED IMMEDIATELY, AUTOMATICALLY AND WITHOUT NOTICE TO HOLDERS OF THE SERIES 9 NOTES. IN SUCH EVENT, SUFFICIENT FUNDS MAY NOT BE AVAILABLE TO PAY SUCH SERIES 9 NOTES.**

The Water Authority may deliver an Alternate Facility in place of the Liquidity Agreement; provided, no such delivery may result in the termination of the Liquidity Agreement then in effect so long as Series 9 Notes for the payment of the principal of which such Liquidity Agreement is providing liquidity remain outstanding.

To provide security for the payment of the principal of and interest on the Series 9 Notes as the same shall become due and payable, the Issuing and Paying Agent Agreement will grant a lien on and pledge of, subject only to the provisions of the Issuing and Paying Agent Agreement permitting the application thereof for purposes of the terms and conditions set forth therein, (i) the proceeds from the sale of Series 9 Notes issued pursuant to the Issuing and Paying Agent Agreement for the purpose of refinancing, renewing or refunding the Series 9 Notes, (ii) the amount held in the Commercial Paper Note Payment Fund (on a pro rata basis with any other

commercial paper notes secured by such fund) until the amounts deposited therein are used for authorized purposes, (iii) amounts held by the Issuing and Paying Agent in the Issuing and Paying Agent Fund, (iv) the amounts held in the Commercial Paper Note Construction Fund (on a pro rata basis with any other commercial paper notes secured by such fund), (v) the proceeds of any other indebtedness of the Water Authority issued or incurred solely for the payment of principal of and interest on the Series 9 Notes, (vi) any other moneys of the Water Authority hereafter pledged by the Water Authority for the payment of principal of and interest on the Series 9 Notes and (vii) the proceeds of Advances (as defined in the Liquidity Agreement), and the principal of and interest on the Series 9 Notes are equally and ratably secured by and payable from a lien on and pledge of the sources hereinabove identified in clauses (i) through (vii) above, subject and subordinate only to the exceptions noted therein.

Additionally, to provide for the payment of the principal of and interest on the Series 9 Notes as the same shall become due and payable, the Water Authority shall, from Net Water Revenues on deposit in the Subordinate Obligations Payment Fund established under the General Resolution on a parity with all other Subordinate Obligations (as defined herein), deposit in the Commercial Paper Note Payment Fund from time to time amounts sufficient, together with other moneys available therefor for the timely payment of principal of and interest on the Series 9 Notes. Such payment shall be subject and subordinate to the application of Net Water Revenues to the payment of principal and accreted value of, premium, if any, interest on, and any reserve fund requirements for, or other obligations with respect to, any senior obligations of the Water Authority.

Unless the Series 9 Notes are paid from the source described in the clauses (i) through (vii) above, such payment is to be made from Net Water Revenues deposited in the Commercial Paper Note Payment Fund.

For purposes of the foregoing:

"General Resolution" means Resolution No. 89-21 adopted May 11, 1989, entitled "A Resolution of the Board of Directors of the San Diego County Water Authority Providing for the Allocation of Water System Revenues and Establishing Covenants to Secure the Payment of Obligations Payable from Net Water Revenues," as supplemented by Resolution No. 97-52, adopted by the Board of Directors of the Water Authority on December 11, 1997 and Resolution No. 09-23, adopted by the Board of Directors on December 17, 2009, as it may be further modified, amended or supplemented.

"Net Water Revenues" means, for any Fiscal Year or other period, the Water Revenues during such fiscal year or period, less the Maintenance and Operation Costs during such fiscal year or period.

"Water Revenues" means Current Water Revenues plus deposits to the Water Revenue Fund established under the General Resolution from amounts on deposit in the Rate Stabilization Fund, established under the General Resolution, less amounts transferred to the Rate Stabilization Fund.

"Current Water Revenues" means all gross income and revenue received or receivable by the Water Authority from the ownership or operation of the Water System, determined in accordance with Generally Accepted Accounting Principles, including all rates, fees and charges (including capacity charges, standby charges, and infrastructure access charges) received by the Water Authority for the Water Service and other services of the Water System and all other income and revenue howsoever derived by the Water Authority from the ownership or operation of the Water System or arising from the Water System, and also including investment income with respect to certain funds and accounts.

"Maintenance and Operation Costs" means all costs paid or incurred by the Water Authority for maintaining and operating the Water System, determined in accordance with Generally Accepted Accounting Principles, including all costs of water purchased by the Water Authority for resale, and including all expenses of management and repair and other expenses necessary to maintain and preserve the Water System in good repair and working order, and including all administrative costs of the Water Authority, such as salaries and wages of employees, overhead, taxes (if any) and insurance premiums, and including all other costs of the Water Authority or charges required to be paid by it to comply with the terms of the General Resolution or of any resolution authorizing the execution of any Contract or of such Contract or of any resolution authorizing the issuance of any Bonds or of such Bonds, such as compensation, reimbursement and indemnification of the trustee, seller, lender or lessor for any such Contracts or Bonds and fees and expenses of Independent Certified Public Accountants; but excluding in all cases (1) depreciation, replacement and obsolescence charges or reserves therefor and amortization of intangibles, premiums and discounts, (2) interest expense and (3) amounts paid from other than Water Revenues (including, but not limited to, amounts paid from the proceeds of ad valorem property taxes.)

"Prior Obligations" means the Water Authority's Water Revenue Certificates of Participation, Series 1998A, 2004A and 2008A; the Water Authority's Water Revenue Refunding Certificates of Participation, Series 2005A; the San Diego County Water Authority Financing Agency Water Revenue Bonds, Series 2010A and 2010B; the San Diego County Water Authority Financing Agency Water Revenue Refunding Bonds, Series 2011A, 2011B and 2013A; and any other Bonds, Contracts or evidences of indebtedness or obligations of the Water Authority authorized under the Act payable from Net Water Revenues senior to the Series 9 Notes; and

"Subordinate Obligations" means the Series 9 Notes, the San Diego County Water Authority Commercial Paper Notes, Series 5 (the "Series 5 Notes"), the San Diego County Water Authority Commercial Paper Notes, Series 7 (the "Series 7 Notes"), the San Diego County Water Authority Commercial Paper Notes, Series 8 (the "Series 8 Notes"), the San Diego County Water Authority Subordinate Lien Water Revenue Refunding Bonds, Series 2011S-1 (the "2011S-1 Bonds"), and any other obligations of the Water Authority authorized and executed by the Water Authority under applicable law, the interest and principal payments under and pursuant to which are payable from Net Water Revenues from the Subordinate Obligation Payment Fund as Subordinate Obligations under the General Resolution. The Water Authority expects to refund a portion of the Series 5 Notes and all of the 2011S-1 Bonds from proceeds of the Series 9 Notes following their initial issuance and to refund the balance of the Series 5 Notes and all of the Series 7 Notes from proceeds of San Diego County Water Authority Extendable Commercial Paper Notes, Series 1 (the "ECP Notes") and from proceeds of San Diego County Water Authority Subordinate Lien Water Revenue Refunding Bonds, Series 2016S-1 (the "Series 2016S-1 Bonds").

"Bonds" means revenue bonds of the Water Authority principal and interest on which are payable from Net Water Revenues on a parity with the Prior Obligations.

"Contracts" means installment sale agreements, leases or contracts of indebtedness principal and interest with respect to which are payable by the Water Authority from Net Water Revenues on a parity with the Prior Obligations.

"Certificates" means certificates of participation in payments made by the Water Authority pursuant to Contracts.

## **Rate Covenant**

The Water Authority covenants under the General Resolution that it will at all times fix, prescribe and collect or cause to be collected rates, fees and charges for the Water Service which are reasonably fair and non-discriminatory and which will be at least sufficient to yield during the next succeeding fiscal year Net Water Revenues sufficient for the payment of all amounts payable from Net Water Revenues and at least equal to 120% of the Debt Service on all Prior Obligations, for such fiscal year. The Water Authority may make adjustments from time to time in such rates, fees and charges and may make such classifications thereof as it deems necessary, but shall not reduce the rates, fees and charges then in effect unless the Net Water Revenues from such reduced rates, fees and charges will at all times be sufficient to meet the requirements of this covenant.

The Water Authority will further covenant under the Issuing and Paying Agreement that it will prescribe, revise and collect such rates and charges for the services, facilities, availability and water of the Water System which, after making allowances for contingencies and error in estimates, will provide Water Revenues at least sufficient to pay the following amounts in the order set forth:

1. Maintenance and Operation Costs;

2. Principal and accreted value of, premium, if any, and interest on all Prior Obligations as and when the same shall become due and payable, and any required deposits into any reserve funds or accounts for the Prior Obligations, all in accordance with the Prior Obligation Documents;

3. To the extent the same are reasonably anticipated by the Water Authority to be paid with Net Water Revenues (e.g., not paid from the proceeds of additional Notes or other refunding obligations), the principal of and interest on the Series 9 Notes and any other amounts due the Bank under the Liquidity Facility when the same shall become due; and

4. Any other obligations which are payable from the Water Revenues.

The Series 9 Notes are Subordinate Obligations payable on a parity with the Series 5 Notes, the Series 7 Notes, the Series 8 Notes, the 2011S-1 Bonds, the ECP Notes and any other Subordinate Obligations secured by the Subordinate Obligation Payment Fund established under the General Resolution. The Water Authority expects to refund a portion of the Series 5 Notes from proceeds of the Series 9 Notes to refund the balance of the Series 5 Notes and all of the Series 7 Notes from proceeds of the ECP Notes and the Series 2016S-1 Bonds. The Water Authority expects to issue the Series 2016S-1 Bonds as Subordination Obligations.

### **THE WATER AUTHORITY**

The Water Authority is a public agency created in San Diego County in 1944 under the County Water Authority Act, California Statutes 1943, Chapter 545, as amended (the "Act"). The Water Authority's primary purpose is to supply water to San Diego County for wholesale distribution to the Water Authority's member agencies in order to fulfill their needs for beneficial uses and purposes. The Water Authority currently serves 24 member agencies, comprised of 6 cities, including the City of San Diego ("San Diego"), 17 special districts and the Pendleton Military Reservation. Historically, 75-95% of the water beneficially used in San Diego County is supplied by the Water Authority. The Water Authority is governed by a 36-member Board of Directors, comprised of at least one representative from each of the Water Authority's member agencies. Any member agency may appoint one additional representative for each full five percent (5%) of total assessed value of property taxable for Water Authority purposes which is within the public agency. As of the date of this Offering Memorandum, San Diego is represented by ten directors and Carlsbad Municipal Water District, Helix Water District and Otay Water District are each represented by two directors. By law, all of San Diego's votes are cast as a block as determined by a majority of the San Diego representatives present at a meeting. A member agency's weighted vote is based on its "total financial contribution" to the Water Authority as determined annually by the Board of Directors. Total financial contribution includes all amounts paid in taxes, assessments, fees and charges to or on behalf of the Water Authority and The Metropolitan Water District of Southern California with respect to property located within each member agency.

Under the Act, the Water Authority is authorized to acquire water and water rights within or outside of the State of California; to develop, store and transport such water, to provide, sell, and deliver water for beneficial uses and purposes and to provide, sell and deliver water of the Water Authority not needed or required for beneficial purposes of its member agencies to areas outside the boundaries of the Water Authority.

The Water Authority is further authorized by the Act to utilize any part of its water, and any parts of its facilities used for the development, storage, and transportation of water, to provide, generate, and deliver hydroelectric power, and may acquire, construct, operate and maintain any and all of its facilities for such utilization, and the Act authorizes the Water Authority to purchase, lease, sell and otherwise dispose of real or personal property. The Water Authority is authorized to contract to provide, sell and deliver hydroelectric power to the United States of America, to the State of California for the State Water Project and to any other person engaged in the sale of electric power at retail or wholesale. The Water Authority is also authorized to acquire, construct, own, operate, control or use works for supplying its member agencies with gas or electricity and to purchase, sell and exchange gas and electricity from, to and with any public agency, private company or person engaged in the sale of gas or electricity at retail.

The most recent descriptions of the member agencies, the Service Area, Water Supply, Water Facilities, and seismic considerations may be found either in the Water Authority's most recent Official Statement or Offering Memorandum or the Water Authority's Continuing Disclosure Annual Report filed annually with the Municipal Securities Rulemaking Board (the "MSRB"). Pursuant to the provisions of the Act, additional entities are authorized to join the Water Authority. The Act also entitles member agencies to withdraw from the Water Authority, subject to certain restrictions.

### **The Capital Improvement Program**

The Water Authority's goal is to provide a safe and reliable supply of water to its member agencies serving the San Diego region by maintaining an operationally flexible water storage, treatment and distribution system. To achieve this goal, the Water Authority has implemented a strategic plan, a component of which is known as the Capital Improvement Program ("CIP").

The Water Authority staff prepares periodic studies to project the future water demands in its service area. These Water Authority studies review the most recent information on member agency projected water demands, demographics and population estimates by the San Diego Association of Governments. These projections are incorporated into the CIP.

A description of the Water Authority's Long-Range Financing Plan, the Capital Improvement Program and other obligations issued to fund the CIP may be found either in the Water Authority's most recent Official Statement or Offering Memorandum or the Water Authority's Continuing Disclosure Annual Report filed annually with the MSRB. See "OTHER MATTERS."

#### **Sources of Revenue**

Water rates generate the majority of the Water Authority's revenue stream. The Water Authority's Board of Directors determines water rates which, under the General Resolution, must be reasonably fair and nondiscriminatory. See "Rate Covenant" above. These rates are not subject to regulation by the California Public Utilities Commission or by any other local, state or federal agency. The Water Authority bills member agencies for water deliveries monthly. The Water Authority also imposes standby charges, capacity charges and infrastructure access charges and receives property tax revenues and in-lieu charges. The imposition of taxes, assessments, rates and charges by the Water Authority is subject to various constitutional and statutory limitations, including some requirements of Articles XIIIA, XIIIB, XIIIC and XIIID of the California Constitution, and are subject to reduction or repeal through the initiative process as provided in Article XIIIC of the California Constitution.

### **Outstanding Debt**

As of May 1, 2016, the Water Authority had \$1,666,280,000 aggregate principal amount of Prior Obligations outstanding.

The Series 5 Notes are currently outstanding in the aggregate principal amount of \$100,000,000, with liquidity provided by a line of credit from Wells Fargo Bank, National Association.

The Series 7 Notes are currently outstanding in the aggregate principal amount of \$100,000,000, with liquidity provided by a line of credit from JPMorgan Chase Bank, N.A.

The Series 8 Notes are currently outstanding in the aggregate principal amount of \$110,000,000, with liquidity provided by a line of credit from The Bank of Tokyo-Mitsubishi, UFJ, Ltd., acting through its New York Branch.

The ECP Notes are currently outstanding in the aggregate principal amount of \$50,000,000.

The 2011S-1 Bonds are currently outstanding in the aggregate principal amount of \$86,630,000.

The Series 5 Notes, Series 7 Notes, Series 8 Notes, the ECP Notes and 2011S-1 Bonds are Subordinate Obligations under the General Resolution and are payable on parity with payment of the Series 9 Notes.

## *Desalination Costs*

On November 29, 2012, the Water Authority Board approved the implementation and financing of a desalination project to be located in Carlsbad, California, including a desalination plant and 10-mile pipeline to deliver desalinated water from the plant to the Water Authority's water system. The desalination project has been financed in part with proceeds of two series of bonds, \$530,345,000 aggregate principal amount of California Pollution Control Financing Authority Water Furnishing Revenue Bonds, Series 2012 (Poseidon Resources (Channelside) LP Desalination Project) (the "Series 2012 Plant Bonds"), and \$203,215,000 aggregate principal amount of California Pollution Control Financing Authority Water Furnishing Revenue Bonds, Series 2012 (San Diego County Water Authority Desalination Project Pipeline) (collectively, the "Desalination Bonds"), issued on December 24, 2012 by the California Pollution Control Financing Authority. In connection with the desalination project, the Water Authority entered into a Carlsbad Seawater Desalination Project Water Purchase Agreement, dated December 20, 2012 (the "Desalination Water Purchase Agreement"), by and between the Water Authority and Poseidon Resources (Channelside) LP, and a Pipeline Installment Sale and Assignment Agreement (the "Desalination Installment Sale Agreement"), dated December 24, 2012, by and between the Water Authority and the San Diego County Water Authority Financing Agency. It is expected that payments made by the Water Authority under these agreements will constitute a substantial portion of the amounts ultimately applied to pay debt service payments on the Desalination Bonds, contingent on attainment of certain operating and product water delivery conditions. Purchases of water pursuant to the Desalination Water Purchase Agreement will constitute Operation and Maintenance Costs under the General Resolution, while installment payments to be made pursuant to the Desalination Installment Sale Agreement are obligations payable from amounts constituting Net Water Revenues on deposit in the General Reserve Fund established under the General Resolution, subordinate to the pledge of Net Water Revenues for the payment of Bonds, Contracts, Reimbursement Obligations and Subordinate Obligations.

#### **Investment Policy**

The investment policies and practices of the Board of Directors and the Treasurer for the San Diego County Water Authority are based upon limitations placed on it by governing legislative bodies. The investment policy of the Water Authority is reviewed and submitted annually to the Board of Directors of the Water Authority and is subject to change. A copy of the Water Authority's Annual Statement of Investment Policy for Calendar Year 2016 is attached hereto as Appendix C.

#### **Water Authority Financial Statements**

The financial statements of the Water Authority for the fiscal year ending June 30, 2015, are attached hereto as Appendix A. Additional financial and operating data relating to the Water Authority's water system may be found in the Water Authority's most recent Continuing Disclosure Annual Report filed annually with the MSRB. See "OTHER MATTERS."

## **DESCRIPTION OF THE BANK**

*The following information has been provided by the Bank for inclusion in this Offering Memorandum. None of the Water Authority or the Dealers make any representation as to the accuracy or completeness of this information or as to the absence of material adverse changes with respect to the Bank or its financial condition subsequent to the date hereof.* 

Bank of America, N.A. (the "Bank") is a national banking association organized under the laws of the United States, with its principal executive offices located in Charlotte, North Carolina. The Bank is a wholly-owned indirect subsidiary of Bank of America Corporation (the "Corporation") and is engaged in a general consumer banking, commercial banking and trust business, offering a wide range of commercial, corporate, international, financial market, retail and fiduciary banking services. As of December 31, 2015, the Bank had consolidated assets of \$1.64 trillion, consolidated deposits of \$1.29 trillion and stockholder's equity of \$201.51 billion based on regulatory accounting principles.

The Corporation is a bank holding company and a financial holding company, with its principal executive offices located in Charlotte, North Carolina. Additional information regarding the Corporation is set forth in its Annual Report on Form 10-K for the fiscal year ended December 31, 2014, together with its subsequent periodic and current reports filed with the Securities and Exchange Commission (the "SEC").

Filings can be inspected and copied at the public reference facilities maintained by the SEC at 100 F Street, N.E., Washington, D.C. 20549, United States, at prescribed rates. In addition, the SEC maintains a website at http://www.sec.gov which contains reports, proxy statements and other information regarding registrants that file such information electronically with the SEC.

The information concerning the Corporation and the Bank is furnished solely to provide limited introductory information and does not purport to be comprehensive. Such information is qualified in its entirety by the detailed information appearing in the referenced documents and financial statements referenced therein.

The Bank will provide copies of the most recent Bank of America Corporation Annual Report on Form 10-K, any subsequent reports on Form 10-Q and any required reports on Form 8-K (in each case as filed with the SEC pursuant to the Exchange Act), and the publicly available portions of the most recent quarterly Call Report of the Bank delivered to the Comptroller of the Currency, without charge, to each person to whom this document is delivered, on the written request of such person. Written requests should be directed to:

Bank of America Corporate Communications 100 North Tryon St, 18th Floor Charlotte, North Carolina 28255 Attention: Corporate Communication

THE SERIES 9 NOTES ARE NOT DEPOSITS OR OBLIGATIONS OF THE CORPORATION OR ANY OF ITS AFFILIATED BANKS AND ARE NOT GUARANTEED BY ANY OF THESE ENTITIES. THE SERIES 9 NOTES ARE NOT INSURED BY THE FEDERAL DEPOSIT INSURANCE CORPORATION OR ANY OTHER GOVERNMENTAL AGENCY AND ARE SUBJECT TO CERTAIN INVESTMENT RISKS, INCLUDING POSSIBLE LOSS OF THE PRINCIPAL AMOUNT INVESTED.

The delivery of this information shall not create any implication that there has been no change in the affairs of the Corporation or the Bank since the date of the most recent filings referenced herein, or that the information contained or referred to in this section is correct as of any time subsequent to the referenced date.

The information contained in this section, including financial information, relates to and has been obtained from the Bank, and is furnished solely to provide limited introductory information regarding the Bank, and does not purport to be comprehensive. Any financial information provided in this section is qualified in its entirety by the detailed information appearing in the Annual Securities Report referenced above. The delivery hereof shall not create any implication that there has been no change in the affairs of the Bank since December 31, 2015.

#### **SUMMARY OF CERTAIN PROVISIONS OF THE LIQUIDITY AGREEMENT**

#### **General**

The following description is a summary of certain provisions of the Liquidity Agreement. Such summary does not purport to be a complete description or restatement of the material provisions of the Liquidity Agreement. Investors should obtain and review a copy of the Liquidity Agreement in order to understand all of the terms of that document.

Subject to the terms and conditions of the Liquidity Agreement, the Bank agrees to make Advances (as defined in the Liquidity Agreement) from time to time on any Business Day (as defined in the Liquidity Agreement) during the Commitment Period (as defined in the Liquidity Agreement) in amounts which, together with the principal amount of any Advances and Term Loans (as defined herein) then outstanding, shall not exceed at any time outstanding the Commitment (as defined in the Liquidity Agreement). Each Advance shall be made solely for the purpose of providing funds to pay the principal of Series 9 Notes on the maturity date thereof to the extent that proceeds of other Series 9 Notes or Net Water Revenues are not available therefor. The aggregate principal amount of all Advances made on the date of any Advance shall not exceed the Available Commitment (as defined in the Liquidity Agreement) (calculated without giving effect to any Advances made on such date) at 9:00 a.m. (New York City time) on such date. The proceeds of Advances shall not be available to pay interest on Series 9 Notes.

Under certain circumstances described below, the obligation of the Bank to purchase the Series 9 Notes may be immediately suspended or terminated without notice to the holders thereof. In such event, sufficient funds may not be available to purchase Series 9 Notes.

### **Certain Definitions**

For purposes of this Section, the Liquidity Agreement defines "Basic Documents", "Collateral", "Debt", "Prior Obligations" and "Revenues Secured Debt" as follows:

"Basic Documents" means the Issuing and Paying Agent Agreement, the Fee Letter, the Revolving Note, the Term Note, the General Resolution and the Dealer Agreement (each as defined in the Liquidity Agreement).

"Collateral" means those funds and other assets pledged to secure the Series 9 Notes, the Revolving Note and the Term Note pursuant to the Issuing and Paying Agent Agreement and the General Resolution.

"Debt" means (a) all Bonds, Contracts and other evidences of indebtedness or obligations of the Water Authority, including, without limitation, Subordinate Obligations (as defined in the Liquidity Agreement), that are payable from or secured by Net Water Revenues and are evidenced by bonds, debentures, notes or other similar instruments, including, without limitation, the Series 9 Notes, the Revolving Note and the Term Note, (b) all other indebtedness of the Water Authority for borrowed money, (c) obligations of the Water Authority as lessee under any lease of property, real or personal, that, in accordance with GAAP, would be required to be capitalized on a balance sheet of the lessee thereof, (d) obligations of the Water Authority on or with respect to letters of credit, banker's acceptances or other evidences of indebtedness representing extensions of credit, whether or not representing obligations for borrowed money, (e) all obligations for the deferred purchase price of property or services (other than trade accounts payable occurring in the ordinary course of business), (f) any obligation of the Water Authority guaranteeing or in effect guaranteeing any other Debt, whether directly or indirectly and (g) all obligations arising under or pursuant to any Swap Contract (as defined in the Liquidity Agreement).

"Prior Obligations" means (i) Bonds and Contracts (including Certificates evidencing undivided interests therein), (ii) any bonds, notes, certificates, debentures or other evidence of similar indebtedness issued by or on behalf of the Water Authority secured by a lien on the Collateral ranking senior to or on a parity with the Series 9 Notes, the Revolving Note and the Term Note, (iii) the obligations which are scheduled payments of the Water Authority under any Swap Contract (which are secured pursuant to the Issuing and Paying Agent Agreement by a lien on the Collateral ranking senior to or on a parity with the Series 9 Notes, the Revolving Note and the Term Note) providing interest rate support with respect to any indebtedness issued by or on behalf of the Water Authority pursuant to the Issuing and Paying Agent Agreement by a lien on the Collateral ranking senior to or on a parity with the Series 9 Notes, the Revolving Note and the Term Note, (iv) any obligation of the Water Authority as lessee under a capital lease secured by a lien on the Collateral ranking senior to or on a parity with the Series 9 Notes, the Revolving Note and the Term Note (x) which is not subject to appropriation or abatement or (y) which is rated by each Rating Agency then rating the Series 9 Notes at a level equal to or higher than the long-term unenhanced debt rating assigned by each such Rating Agency to the Water Authority's Bonds and Contracts (including Certificates evidencing undivided interests therein) and (v) any Guarantee by the Water Authority secured by a lien on the Collateral ranking senior to or on a parity with the Series 9 Notes, the Revolving Note and the Term Note (*provided, however*, that the failure to pay any such Guarantee as a result of any set-off, recoupment or counterclaim or any other defense to payment under such Guarantee by the Water Authority shall not constitute a failure to pay Prior Obligations for purposes of the Liquidity Agreement).

"Revenues Secured Debt" means (i) Bonds, (ii) Contracts payable from or secured by Net Water Revenues and of a type described in or similar in nature to those described in clauses (a) and (c) of the definition of Debt, (iii) Reimbursement Payments (other than any such payments that have been accelerated under the applicable Reimbursement Agreement), (iv) the Series 2011S-1 Bonds and (v) other Debt payable from or secured by Net Water Revenues and described in clauses (a), (c) and (g) of the definition thereof (and in the case of obligations arising under or pursuant to any Swap Contract as described in clause (g) of the definition thereof, only with respect to (A) Swap Contracts that provide interest rate support and (B) obligations that constitute regularly scheduled payments that relate to Bonds, Contracts and other obligations described in clause (a) of the definition thereof) the payment of which is secured by a pledge of or Lien on Net Water Revenues senior to or on a parity with the payment of the Series 9 Notes.

### **Termination Events**

Each of the following events shall constitute a Termination Event (as defined in the Liquidity Agreement) under the Liquidity Agreement. Reference is made to the Liquidity Agreement for a complete listing of all Termination Events:

(a) the Water Authority shall fail to pay (i) any amount of interest on any Series 9 Notes when the same shall become due and payable in accordance with its terms or (ii) any principal of, or interest on, the Revolving Note, the Term Note, any Advance (as defined in the Liquidity Agreement), or any Term Loan (as defined in the Liquidity Agreement), when the same shall become due and payable in accordance with its terms (other than as a result of the acceleration thereof as a result of certain Events of Default); or

(b) the Water Authority shall fail to pay when due and payable (whether by scheduled maturity, required prepayment or acceleration) any Revenues Secured Debt of the Water Authority, or any interest or premium thereon, and such failure shall continue beyond any applicable period of grace specified in any underlying resolution, indenture, contract or instrument pursuant to which such Revenues Secured Debt has been issued, or pursuant to the provisions of any such resolution, indenture, contract or instrument the maturity of any such Revenues Secured Debt, as a result of a payment default, shall have been or may be accelerated or required to be prepaid prior to the stated maturity thereof; *provided that* no Termination Event shall occur under this paragraph (b) as a result of the failure to pay when due and payable any Series 9 Notes if such failure to pay (i) is due solely to the Bank's failure to honor a properly presented request for an Advance in accordance with the terms of the Liquidity Agreement or (ii) the principal on any Commercial Paper Note or any other commercial paper note payable from Water Revenues that has liquidity support from an entity other than the Water Authority; or

(c) one or more final, unappealable judgments or orders for the payment of money which, individually or in the aggregate, equal or exceed \$15,000,000 and are payable from Water Revenues (as defined herein) or attachment against the Water Revenues shall be rendered against the Water Authority and such judgment or order shall continue unsatisfied, unstayed or undismissed for a period of sixty (60) days; or

(d) (i) The Water Authority shall commence any case, proceeding or other action (A) under any existing or future law of any jurisdiction, domestic or foreign, relating to bankruptcy, insolvency, reorganization or relief of debtors, seeking to have an order for relief entered with respect to it, or seeking to adjudicate it as bankrupt or insolvent, or seeking reorganization, arrangement, adjustment, winding up, liquidation, dissolution, composition or other relief with respect to it or its Debts payable from or secured by Water Revenues, or (B) seeking appointment of a receiver, trustee, custodian or other similar official for it or for all or any substantial part of the assets of the Water System (as defined in the Liquidity Agreement), or the Water Authority shall make a general assignment for the benefit of its creditors, or a debt moratorium, debt restructuring, or comparable extraordinary restriction on repayment of debt shall have been declared, announced or imposed with respect to the Bonds (as defined in the Liquidity Agreement), or any Revenues Secured Debt; or (ii) there shall be commenced against the Water Authority any case, proceeding or other action of a nature referred to in clause (i) above which (x) results in an order for such relief or in the appointment of a receiver or similar official or (y) remains undismissed, undischarged or unbonded for a period of sixty (60) days; or (iii) there shall be commenced against the Water Authority, any case, proceeding or other action seeking the issuance of a warrant of attachment, execution, restraint or similar process against all or any substantial part of the assets of the Water System or the Water Revenues, which results in the entry of a final and non-appealable order or ruling for any such relief which shall not have been vacated, discharged, or stayed or bonded pending appeal within sixty (60) days from the entry thereof; or (iv) the Water Authority shall take any action in furtherance of, or indicating its consent to, approval of, or acquiescence in, any of the acts set forth in clause (i), (ii) or (iii) above; or (v) the Water Authority shall admit in writing its inability to pay its debts; or

(e) any provision of the Liquidity Agreement, the Act (as defined herein), the Revolving Note, the Term Note, any Series 9 Note, the Issuing and Paying Agent Agreement or the General Resolution relating to (A) the Water Authority's ability or obligation to make payments of principal or interest on the Series 9 Notes, the Term Note, the Revolving Note, any Advance or any Term Loan or any other Revenues Secured Debt or (B) the validity or enforceability of the pledge of and lien on the Collateral shall at any time and for any reason cease to be valid and binding on the Water Authority or shall be deemed to be null and void, invalid or unenforceable pursuant to a final, nonappealable judgment or order of any court or other Governmental Authority (as defined in the Liquidity Agreement) having jurisdiction over the Water Authority with respect to such matters; or

(f) the long-term unenhanced ratings assigned by Moody's, Fitch and S&P to any of the Prior Obligations described in clause (i) of the definition thereof or Subordinate Obligations (if rated) shall be withdrawn or suspended (but excluding withdrawals or suspensions if the Rating Agency (as defined in the Liquidity Agreement) stipulates in writing that the rating action is being taken for non-credit related reasons) or reduced below "Baa3" (or its equivalent), "BBB-" (or its equivalent) and "BBB-" (or its equivalent), respectively.

## **Suspension Events**

Each of the following events shall constitute a Suspension Event (as defined in the Liquidity Agreement) under the Liquidity Agreement. Reference is made to the Liquidity Agreement for a complete listing of all Suspension Events:

(a) Any Governmental Authority with jurisdiction to rule on the validity or enforceability of the Liquidity Agreement, the Act, the Revolving Note, the Term Note, any Series 9 Notes, the Issuing and Paying Agent Agreement or the General Resolution, shall find or rule, in a judicial or administrative proceeding, that any material provision of any of the foregoing relating to (A) the ability or the obligation of the Water Authority to pay, when due, the principal or interest payable on the Series 9 Notes, the Term Note, the Revolving Note, any Advance or any Term Loan or any other Revenues Secured Debt or (B) the Lien (as defined in the Liquidity Agreement) on or pledge of Net Water Revenues securing the Series 9 Notes, the Term Note, any Term Loan or any other Revenues Secured Debt is not valid or not binding on, or enforceable against, the Water Authority; or (ii) the Water Authority (A) makes a claim in a judicial or administrative proceeding that the Water Authority has no further liability or obligation under the Liquidity Agreement, the Act, the Revolving Note, the Term Note, any Series 9 Notes, the Issuing and Paying Agent Agreement or the General Resolution, or any Revenues Secured Debt, as and to the extent the Water Authority has obligations thereunder, to pay, when due, the principal or interest payable on the Series 9 Notes, the Term Note, any Term Loan or any other Revenues Secured Debt, or (B) contests in a judicial or administrative proceeding the validity or enforceability of any provision of the Liquidity Agreement, the Act, the Revolving Note, the Term Note, any Series 9 Notes, the Issuing and Paying Agent Agreement or the General Resolution, or any other Revenues Secured Debt secured by and relating to (1) the ability or the obligation of the Water Authority to pay, when due, the principal or interest payable on the Series 9 Notes, the Term Note, the Revolving Note, any Advance or any Term Loan or any other Revenues Secured Debt or (2) the Lien on or pledge of Net Water Revenues (as defined in the Liquidity Agreement) securing the Series 9 Notes, the Term Note, the Revolving Note, any Advance or any Term Loan or any other Revenues Secured Debt; or

(b) there shall be commenced against the Water Authority any case, proceeding or other action seeking the issuance of a warrant of attachment, execution, distraint or similar process against all or any substantial part of the assets of the Water System or the Water Revenues, which shall not have been vacated, discharged, or stayed or bonded pending appeal; or

(c) there shall be commenced against the Water Authority in a United States court of competent jurisdiction any case, proceeding or other action (i) under any existing or future law of any United States jurisdiction relating to bankruptcy, insolvency, reorganization or relief of debtors, seeking to have an order for relief entered with respect to the Water Authority, or seeking to adjudicate it as bankrupt or insolvent, or seeking reorganization, arrangement, adjustment, winding up, liquidation, dissolution, composition or other relief with respect to it, or seeking to declare a moratorium with respect to (x) any Series 9 Note, the Revolving Note, the Term Note, any Advance or any Term Loan or (y) all Revenues Secured Debt, or (ii) seeking appointment of a receiver, trustee, custodian or other similar official for it or for all or any substantial part of the assets of the Water System or the Water Revenues, or the Water Authority shall make a general assignment for the benefit of its creditors which remains undismissed, undischarged or unbonded.

## **Notice Event of Default**

Each of the following events shall constitute a Notice Event of Default (as defined in the Liquidity Agreement) under the Liquidity Agreement. Reference is made to the Liquidity Agreement for a complete listing of all Notice Events of Default:

(a) the Water Authority shall fail to pay when due any amount payable under the Liquidity Agreement or under the Fee Letter (other than amounts described in paragraph (a) under the heading "Termination Events" above) within five days after written demand by the Bank in respect thereof; or

(b) any representation, warranty, certification or statement made by the Water Authority in the Liquidity Agreement or in any Basic Document or in any certificate, financial statement or other document delivered pursuant to the Liquidity Agreement or any Basic Document shall (in any such case) have been incorrect or untrue in any materially adverse respect when made or deemed to have been made and such representation, warranty, certification or statement shall remain incorrect or continue for 30 days after written notice thereof shall have been given to the Water Authority by the Bank; or

(c) the Water Authority shall default in the due performance or observance of certain terms, covenants or agreements set forth in the Liquidity Agreement; or

(d) the Water Authority shall default in the due performance or observance of any term, covenant or agreement contained in the Liquidity Agreement (other than those covered by paragraph (a) or (b) under the heading "Termination Events" above and paragraph (a) or (c) under this heading "Notice Event of Default") and such default, if capable of being remedied, shall remain unremedied for thirty (30) days after written notice thereof shall have been given to the Water Authority by the Bank; provided, however, such breach shall not constitute an Event of Default (as defined in the Liquidity Agreement) after such thirty (30) day period for such period of time as the Water Authority is diligently pursuing a cure or correction of such breach, but in no event for a period of time of more than sixty (60) days after such written notice; or

(e) an "Event of Default" as defined in the Issuing and Paying Agent Agreement or any "event of default" under the General Resolution shall occur and be continuing or the Water Authority shall default in the due performance or observance of any material term, covenant or agreement contained in any other Basic Document and the same shall not have been cured within any applicable cure period; or

(f) the Water Authority shall fail to pay when due and payable (whether by scheduled maturity, required prepayment or acceleration) any other Debt of the Water Authority having an aggregate principal amount or notional amount in excess of \$15,000,000 and such failure shall continue beyond any applicable period of grace specified in any underlying indenture, contract or instrument providing for the creation thereof; or

(g) (i) any of Moody's,  $S\&P$  or Fitch shall withdraw or suspend the long-term unenhanced rating on the Prior Obligations described in clause (i) of the definition thereof or (ii) any two of Moody's, S&P or Fitch shall reduce the long-term unenhanced rating on the Prior Obligations described in clause (i) of the definition thereof below "A2" (or its equivalent), "A" (or its equivalent), or "A" (or its equivalent), respectively; *provided that* any such withdrawal or suspension referred to in clause (i) of this paragraph (g) shall not constitute an Event of Default under this paragraph  $(g)$  if  $(x)$  such withdrawal or suspension is the result of a determination by the Water Authority to cease maintaining such rating and (y) following such withdrawal or suspension the Water Authority shall maintain at least one long-term rating on the Revolving Note and the Term Note; or

(h) any Governmental Authority shall declare a financial emergency with respect to the Water Authority and shall appoint or designate with respect to the Water Authority, an entity such as an organization, board, commission, authority, agency or body to manage the affairs and operations of the Water System; or

(i) the occurrence of any "default" resulting from a failure by the Water Authority to perform any of its obligations under any agreement or instrument providing credit enhancement or liquidity support with respect to any Prior Obligations or Subordinate Obligations, or pursuant to which the related holders purchased and continues to hold the same, which default results in an acceleration of such Prior Obligations or Subordinate Obligations, as applicable, or the obligations of the Water Authority under such agreement or instrument; or

any material provision of the Liquidity Agreement, the Revolving Note, the Term Note, any Series 9 Note, the Issuing Agreement or the General Resolution, other than a provision described in paragraph (e) under the heading "Termination Events", shall at any time and for any reason cease to be valid and binding on the Water Authority as a result of a ruling, finding, decree, order, legislative act or similar action by a Governmental Authority having jurisdiction over the Water Authority with respect to such matters or shall be declared in a final nonappealable judgment by any court having jurisdiction over the Water Authority to be null and void, invalid, or unenforceable, or the validity or enforceability thereof shall be publicly contested by the Water Authority.

## **Remedies**

The following are remedies available to the Bank under the Liquidity Agreement upon the occurrence of certain events of default thereunder:

(a) Immediate Termination. Upon the occurrence of any Termination Event, (i) the Commitment and the obligation of the Bank to make Advances under the Liquidity Agreement shall immediately and automatically terminate, without notice from the Bank, and (ii) all amounts due under the Liquidity Agreement and under the Revolving Note and the Term Note shall immediately become due and payable; provided that the Event of Default described in paragraph (b) under the heading "Termination Events" above as it pertains to the failure to pay principal on any Series 9 Notes will not constitute a "Termination Event" under the Liquidity Agreement if such Event of Default results from a failure to draw on a liquidity facility for commercial paper notes and is cured on or before the next Business Day.

(b) Suspension Events. (i) Upon the occurrence of an Event of Default described under paragraph (a) under the heading "Suspension Events" above, the obligation of the Bank to make Advances under the Liquidity Agreement shall be immediately and automatically suspended from the time of the occurrence of such Event of Default, provided, however, that if the provisions of the Liquidity Agreement, the Act, the Revolving Note, the Term Note, the Series 9 Notes, the Issuing and Paying Agent Agreement or the General Resolution relating to in question are upheld in their entirety, then the Bank's obligations under the Liquidity Agreement shall be automatically reinstated and the terms of the Liquidity Agreement will continue in full force and effect (unless the Liquidity Agreement shall have otherwise expired or been terminated in accordance with its terms) as if there had been no such suspension.

(ii) upon the occurrence of an Event of Default under paragraphs (b) or (c) under the heading "Suspension Events" above, the obligation of the Bank to make Advances under the Liquidity Agreement shall be immediately and automatically suspended, without notice, until the proceeding referred to therein is terminated, discharged or dismissed, as applicable, prior to the court entering an order granting the relief sought in such proceeding. In the event such proceeding is terminated, discharged or dismissed, as applicable, the obligation of the Bank to make Advances under the Liquidity Agreement shall be reinstated and the terms of the Liquidity Agreement will continue in full force and effect (unless the obligation of the Bank to make Advances under the Liquidity Agreement shall have otherwise expired or terminated in accordance with the terms of the Liquidity Agreement or there has occurred a Termination Event) as if there had been no such suspension.

(c) All Events of Default. In the event any Event of Default, including, without limitation, any Termination Event, has occurred and is continuing, the Bank (i) may by written notice to the Water Authority declare all amounts due under the Liquidity Agreement or under any Revolving Note or the Term Note to be immediately due and payable, whereupon the same shall immediately become due and payable, (ii) may by written notice to the Water

Authority and the Issuing and Paying Agent (a "No-Issuance Notice") in substantially the form attached to the Liquidity Agreement declare the Commitment to be reduced to the principal amount of Series 9 Notes then outstanding and to be permanently reduced further on the maturity date of each such Series 9 Note by an amount equal to the principal amount of such Series 9 Note with the Commitment to be terminated upon the last maturity date applicable to all such Series 9 Notes, (iii) may petition a court of competent jurisdiction to issue a mandamus order to the Water Authority to compel specific performance of the covenants of the Water Authority contained in the Issuing and Paying Agent Agreement, in the Liquidity Agreement or in any other Basic Document and (iv) may pursue any other rights or remedies under the Liquidity Agreement, the Issuing and Paying Agent Agreement, any other Basic Document, applicable law or otherwise. Except as expressly provided under this heading "Remedies," procurement, demand, protest and all other notices of every kind are expressly waived. Following receipt of a No-Issuance Notice, the Water Authority shall not issue any additional Series 9 Notes.

(d) Timing of No-Issuance Notice. A No-Issuance Notice that is received by the Issuing and Paying Agent at or before 12:00 p.m. (New York City time) shall be effective when received. A No-Issuance Notice that is received by the Issuing and Paying Agent after 12:00 p.m. (New York City time) shall not be effective until the opening of business on the next succeeding Business Day.

(e) Copies of Notices. Concurrently with the occurrence of a Termination Event pursuant to paragraph (a) under this heading "Remedies" or a No-Issuance Notice pursuant to paragraph (c) under this heading "Remedies," the Water Authority shall give notice to the Issuing and Paying Agent and the Dealer.

In addition, concurrently with giving such notice to the Water Authority and the Issuing and Paying Agent, the Bank shall provide a copy thereof to the Dealer at their respective addresses referred to in the Liquidity Agreement; provided, however, that the Bank shall not incur any liability as a result of its failure to provide a copy of such a notice in accordance with this sentence.

### **TAX EXEMPTION**

The following is a summary of certain of the United States federal income tax consequences of the ownership of the Series 9 Notes as of the date of this Offering Memorandum. Each prospective investor should consult with its own tax advisor regarding the application of United States federal income tax laws, as well as any state, local, foreign or other tax laws, to its particular situation.

On May 11, 2016, Orrick, Herrington & Sutcliffe LLP, San Francisco, California, Bond Counsel to the Water Authority, will deliver its opinion that, based on an analysis of existing laws, regulations, rulings and court decisions, and assuming, among other matters, the accuracy of certain representations and compliance with certain covenants, interest on the Series 9 Notes, when issued in accordance with the Issuing and Paying Agent Agreement and the Tax Certificate of the Water Authority (the "Tax Certificate"), is excluded from gross income for federal income tax purposes and exempt from State of California personal income taxes. Bond Counsel's opinion will also state that interest on the Series 9 Notes is not a specific preference item for

purposes of the federal individual or corporate alternative minimum taxes, although Bond Counsel will observe that such interest is included in adjusted current earnings when calculating corporate alternative minimum taxable income. The proposed form of such opinion is attached hereto as Appendix B.

Notice 94-84, 1994-2 C.B. 559, states that the Internal Revenue Service (the "IRS") is studying whether the amount of the payment at maturity on short-term debt obligations (i.e., debt obligations with a stated fixed rate of interest which mature not more than one year from the date of issue) that is excluded from gross income for federal income tax purposes is (i) the stated interest payable at maturity or (ii) the difference between the issue price of the short-term debt obligations and the aggregate amount to be paid at maturity of the short-term debt obligations (the "original issue discount"). For this purpose, the issue price of the short-term debt obligations is the first price at which a substantial amount of the short-term debt obligations is sold to the public (excluding bond houses, brokers, or similar persons or organizations acting in the capacity of underwriters, placement agents or wholesalers). Until the IRS provides further guidance with respect to tax-exempt short-term debt obligations, taxpayers may treat either the stated interest payable at maturity or the original issue discount as interest that is excluded from gross income for federal income tax purposes. However, taxpayers must treat the amount to be paid at maturity on all tax-exempt short-term debt obligations in a consistent manner. Prospective purchasers of the Series 9 Notes should consult their own tax advisors with respect to the tax consequences of ownership of Series 9 Notes if the owner elects original issue discount treatment.

Series 9 Notes purchased, whether at original issuance or otherwise, for an amount higher than their principal amount payable at maturity (or, in some cases, at their earlier call date) ("Premium Notes") will be treated as having amortizable bond premium. No deduction is allowable for the amortizable bond premium in the case of notes, like the Premium Notes, the interest on which is excluded from gross income for federal income tax purposes. However, the amount of tax-exempt interest received, and an owner's basis in a Premium Note, will be reduced by the amount of amortizable bond premium properly allocable to such owner. Owners of Premium Notes should consult their own tax advisors with respect to the proper treatment of amortizable bond premium in their particular circumstances.

The Internal Revenue Code of 1986, as amended (the "Code") imposes various restrictions, conditions and requirements relating to the exclusion from gross income for federal tax purposes of interest on obligations such as the Series 9 Notes. The Water Authority has made certain representations and has covenanted to comply with certain restrictions designed to assure that the interest on the Series 9 Notes will not be included in federal gross income. Inaccuracy of these representations or failure to comply with these covenants may result in interest on the Series 9 Notes being included in federal gross income, possibly from the date of first issuance of the Series 9 Notes. The opinion of Bond Counsel will assume the accuracy of these representations and compliance with these covenants. Bond Counsel will not undertake to determine (or to inform any person) whether any actions taken (or not taken), or events occurring (or not occurring) or any other matters coming to Bond Counsel's attention after May 11, 2016 (the anticipated date of delivery of its final opinion with respect to the Series 9 Notes) may adversely affect the value of, or the tax status of interest on, such Series 9 Notes. Accordingly, the letter of Bond Counsel is not intended to, and may not, be relied upon in connection with any such actions, events or matters.

Although Bond Counsel will render an opinion on May 11, 2016 that interest on the Series 9 Notes, when issued in accordance with the Issuing and Paying Agent Agreement and the Tax Certificate, is excluded from gross income for tax purposes and is exempt from State of California personal income taxes, the ownership or disposition of, or the accrual or receipt of amounts treated as interest on, the Series 9 Notes may otherwise affect the owner's federal, state, or local tax liability. The nature and extent of these other tax consequences depend upon the owner's particular tax status and the owner's other items of income or deduction. Bond Counsel will express no opinion regarding any such other tax consequences.

Current and future legislative proposals, if enacted into law, clarification of the Code or court decisions may cause interest on the Series 9 Notes to be subject, directly or indirectly, in whole or in part, to federal income taxation or to be subject to or exempted from state income taxation, or otherwise prevent owners from realizing the full current benefit of the tax status of such interest. For example, the Obama Administration's budget proposals in recent years have proposed legislation that would limit the exclusion from gross income of interest on the Series 9 Notes to some extent for high-income individuals. The introduction or enactment of any such future legislative proposals, or clarification of the Code or court decisions, may also affect, perhaps significantly, the market price for, or marketability of, the Series 9 Notes. Prospective purchasers of the Series 9 Notes should consult their own tax advisors regarding the potential impact of any pending or proposed federal or state tax legislation, regulations or litigation, as to which Bond Counsel expresses no opinion.

The opinion of Bond Counsel to be delivered on May 11, 2016 will be based on then current legal authority, covered certain matters not directly addressed by such authorities, and represented Bond Counsel's judgment as to the proper treatment of interest on the Series 9 Notes for federal income tax purposes. It will not be binding on the IRS or the courts. Furthermore, Bond Counsel cannot give and has not given any opinion or assurance about the activities of the Water Authority after the date of such opinion, or about the effect of future changes in the Code, the applicable regulations, the interpretation thereof or the enforcement thereof by the IRS. The Water Authority has covenanted, however, to comply with the requirements of the Code.

The IRS has an ongoing program of auditing tax-exempt obligations to determine whether, in the view of the IRS, interest on such tax-exempt obligations is includable in the gross income of the owners thereof for federal income tax purposes. Unless separately engaged, Bond Counsel is not obligated to defend the Water Authority or the owners of the Series 9 Notes regarding the tax-exempt status of interest on the Series 9 Notes in the event of an audit examination by the IRS. Under current procedures, parties other than the Water Authority and its appointed counsel, including the owners of the Series 9 Notes, would have little, if any, right to participate in the audit examination process. Moreover, because achieving judicial review in connection with an audit examination of tax-exempt bonds is difficult, obtaining an independent review of IRS positions with which the Water Authority legitimately disagrees, may not be practicable. Any action of the IRS, including but not limited to selection of the Series 9 Notes for audit, or the course or result of such audit, or an audit of bonds presenting similar tax issues may affect the market price for, or the marketability of, the Series 9 Notes, and may cause the Water Authority or the owners of the Series 9 Notes to incur significant expense.

#### **RATINGS**

The Series 9 Notes have been rated "F1" by Fitch Ratings, Inc. ("Fitch"), 33 Whitehall Street, New York, New York, "P-1" by Moody's Investors Service, Inc. ("Moody's"), 99 Church Street, New York, New York, and "A-1+" by Standard & Poor's Ratings Services, a Standard & Poor's Financial Services LLC business, 55 Water Street, New York, New York ("Standard & Poor's"). The ratings assigned by Fitch, Moody's and Standard & Poor's express only the views of the rating agencies. The explanation of the significance of the ratings may be obtained from Fitch, Moody's and Standard & Poor's, respectively. There is no assurance such ratings will continue for any given period of time or that such ratings will not be revised downward or withdrawn entirely by the rating agencies, if in the judgment of such rating agencies, circumstances so warrant. Any such downward revision or withdrawal of such ratings may have an adverse effect on the market price of the Series 9 Notes.

## **RELATED PARTIES**

Merrill Lynch, Pierce, Fenner & Smith Incorporated, one of the Dealers for the Series 9 Notes, and Bank of America, N.A., the provider of the Liquidity Agreement for the Series 9 Notes, are both wholly-owned, indirect subsidiaries of Bank of America Corporation.

#### **OTHER MATTERS**

The Dealers have provided the following sentence for inclusion in this Offering Memorandum. The Dealers have reviewed the information in this Offering Memorandum in accordance with, and as part of, their responsibility to investors under the federal securities law as applied to the facts and circumstances of this transaction, but the Dealers do not guarantee the accuracy or completeness of such information.

The information and expressions of opinion in this Offering Memorandum are subject to change without notice and neither the delivery of this Offering Memorandum nor any sale hereunder shall, under any circumstances, create any implication that there has been no change in such information or expressions of opinion since the date hereof.

The financial statements of the Water Authority for the fiscal year ended June 30, 2015 and the form of the opinion to be delivered by Bond Counsel are attached hereto as Appendices. The Water Authority will make available on request a copy of the Liquidity Agreement and copies of the Water Authority's most recent Continuing Disclosure Annual Report and Official Statement. For additional information please contact the following:

Director of Finance/Treasurer San Diego County Water Authority 4677 Overland Avenue San Diego, CA 92123 (858) 522-6671

*Additional information may be obtained from the Water Authority's website at http: www.sdcwa.org/financials-investor-relations* 

# **ATTACHMENTS**

- **Appendix A** Water Authority Financial Statements
- **Appendix B** Proposed Form of Opinion of Bond Counsel
- **Appendix C** San Diego County Water Authority Annual Statement of Investment Policy
- **Appendix D** Information Regarding DTC and the Book-Entry Only System

**Appendix A Water Authority Financial Statements** 

## **Appendix B Proposed Form of Opinion of Bond Counsel**

On May 11, 2016 the Water Authority will receive an opinion of Orrick, Herrington & Sutcliffe LLP, Bond Counsel, in the following form:

Board of Directors San Diego County Water Authority San Diego, California

> San Diego County Water Authority Commercial Paper Notes, Series 9 (Final Opinion)

Ladies and Gentlemen:

We have acted as bond counsel to the San Diego County Water Authority (the "Issuer") in connection with authorization of issuance of up to \$135,000,000 aggregate principal amount (at any time Outstanding) of commercial paper notes by the Issuer, pursuant to and by authority of the provisions of Section 8.2 of the County Water Authority Act, Resolution No. 89-21 adopted by the Board of Directors of the Issuer on May 11, 1989, entitled "A Resolution of the Board of Directors of the San Diego County Water Authority Providing for the Allocation of Water System Revenues and Establishing Covenants to Secure the Payment of Obligations Payable from Net Water Revenues", as amended (the "General Resolution"), and an Issuing and Paying Agent Agreement (Series 9), dated as of May 1, 2016 (the "Issuing and Paying Agent Agreement"), between the Issuer and U.S. Bank National Association (the "Issuing and Paying Agent"), and designated San Diego County Water Authority Commercial Paper Notes, Series 9 (the "Notes"). Capitalized terms not otherwise defined herein shall have the meanings ascribed thereto in the General Resolution.

In such connection, we have reviewed the General Resolution, the Issuing and Paying Agreement, the Tax Certificate of the Issuer, dated the date hereof (the "Tax Certificate"), certificates of the Issuer, the Issuing and Paying Agent and others, opinions of counsel to the Issuer and the Issuing and Paying Agent and such other documents, opinions and matters to the extent we deemed necessary to render the opinions set forth herein.

The opinions expressed herein are based on an analysis of existing laws, regulations, rulings and court decisions, and cover certain matters not directly addressed by such authorities. Such opinions may be affected by actions taken or omitted or events occurring after the date hereof and before or after Notes are issued. We have not undertaken to determine, or to inform any person, whether any such actions are taken or omitted or events do occur or any other matters come to our attention after the date

hereof. Accordingly, this letter speaks only as of its date and is not intended to, and may not, be relied upon or otherwise used in connection with any such actions, events or matters. We disclaim any obligation to update this letter. We have assumed the genuineness of all documents and signatures presented to us (whether as originals or as copies) and the due and legal execution and delivery thereof by, and validity against, any parties other than the Issuer. We have assumed, without undertaking to verify, the accuracy (as of the date hereof and as of each date of issuance from time to time of the Notes) of the factual matters represented, warranted or certified in the documents, and of the legal conclusions contained in the opinion, referred to in the second paragraph hereof. Furthermore, we have assumed compliance with all covenants and agreements contained in the General Resolution, the Issuing and Paying Agent Agreement and the Tax Certificate, including (without limitation) covenants and agreements compliance with which is necessary to assure that future actions, omissions or events will not cause interest on the Notes to be included in gross income for federal income tax purposes, possibly retroactive to the date on which the first Notes were issued. We call attention to the fact that the rights and obligations under the Notes, the General Resolution, the Issuing and Paying Agent Agreement and the Tax Certificate and their enforceability may be subject to bankruptcy, insolvency, receivership, reorganization, arrangement, fraudulent conveyance, moratorium and other laws relating to or affecting creditors' rights, to the application of equitable principles, to the exercise of judicial discretion in appropriate cases and to the limitations on legal remedies against county water authorities in the State of California. We express no opinion with respect to any indemnification, contribution, liquidated damages, penalty (including any remedy deemed to constitute a penalty), right of set-off, arbitration, judicial reference, choice of law, choice of forum, choice of venue, non-exclusivity of remedies, waiver or severability provisions contained in the foregoing documents. Our services did not include financial or other non-legal advice. Finally, we undertake no responsibility for the accuracy, completeness or fairness of the Offering Memorandum or other offering material relating to the Notes and express no opinion with respect thereto.

Based on and subject to the foregoing and in reliance thereon, as of the date hereof, we are of the following opinions:

1. The General Resolution has been duly adopted by the Board of Directors of the Issuer and is in full force and effect, and the Issuing and Paying Agent Agreement has been duly executed and delivered by, and constitutes a valid and binding obligation of, the Issuer.

2. The Notes, when duly issued from time to time in the form authorized by and otherwise in compliance with the Issuing and Paying Agent Agreement, executed by a duly authorized official of the Issuer and authenticated by the Issuing and Paying Agent against payment therefor, will constitute the valid and binding limited obligations of the Issuer, payable solely from Net Water Revenues, and neither the full faith and credit nor the taxing power of the Issuer, the State of California or any of its political subdivisions is pledged for the payment thereof.

3. Interest on the Notes, when issued in accordance with the Issuing and Paying Agent Agreement and the Tax Certificate, will be excluded from gross income for federal income tax purposes under section 103 of the Internal Revenue Code of 1986 and exempt from State of California personal income taxes. The amount treated as interest on the Notes and excluded from gross income will depend upon the taxpayer's elective under Internal Revenue Service Notice 94-84. Interest on the Notes is not a specific preference item for purposes of the federal individual or corporate alternative minimum taxes, although we observe that interest on the Notes is included in adjusted current earnings when calculating corporate alternative minimum taxable income. We express no opinion regarding other tax consequences related to the ownership or disposition of, or the amount, accrual or receipt of interest on, the Notes.

Faithfully yours,

## ORRICK, HERRINGTON & SUTCLIFFE LLP

**Appendix C Annual Statement of Investment Policy Calendar Year 2016** 

## **Appendix D Information Regarding DTC and the Book-Entry Only System**

*Neither the Water Authority nor the Issuing and Paying Agent will have any responsibility or obligation to DTC Participants, Indirect Participants or Beneficial Owners with respect to the payments or the providing of notice to DTC Participants, Indirect Participants or Beneficial Owners. Neither the Water Authority nor the Issuing*  and Paying Agent can give any assurances that DTC, DTC Participants, Indirect *Participants or others will distribute payments of principal of and interest on the Commercial Paper Certificates paid to DTC or its nominee, as the registered Holder, or any notices, to the Beneficial Owners, or that they will do so on a timely basis or that DTC will serve and act in the manner described in this Offering Memorandum.* 

*The following information regarding DTC and its book-entry only system has been furnished by DTC for inclusion herein. The Water Authority cannot and does not make any representation as to the accuracy or completeness thereof, or the absence of material adverse changes therein subsequent to the date hereof. Beneficial Owners should confirm the following information with DTC or the Participants, as the case may be.* 

The Depository Trust Company ("DTC"), New York, New York, will act as securities depository for the Commercial Paper Certificates. The Commercial Paper Certificates will be issued as fully-registered securities registered in the name of Cede & Co. (DTC's partnership nominee) or such other name as may be requested by an authorized representative of DTC. One fully-registered Series 9 Note will be issued in the aggregate authorized principal amount of the Series 9 Notes and will be deposited with DTC.

DTC, one of the world's largest depositories, is a limited-purpose trust company organized under the New York Banking Law, a "banking organization" within the meaning of the New York Banking Law, a member of the Federal Reserve System, a "clearing corporation" within the meaning of the New York Uniform Commercial Code, and a "clearing agency" registered pursuant to the provisions of Section 17A of the Securities Exchange Act of 1934. DTC holds and provides asset servicing for over 3.5 million issues of U.S. and non-U.S. equity issues, corporate and municipal debt issues, and money market instruments (from over 100 countries) that DTC's participants ("Direct Participants") deposit with DTC. DTC also facilitates the post-trade settlement among Direct Participants of sales and other securities transactions in deposited securities through electronic computerized book-entry transfers and pledges between Direct Participants' accounts. This eliminates the need for physical movement of securities certificates. Direct Participants include both U.S. and non-U.S. securities brokers and dealers, banks, trust companies, clearing corporations, and certain other organizations. DTC is a wholly-owned subsidiary of The Depository Trust & Clearing Corporation ("DTCC"). DTCC is the holding company for DTC, National Securities Clearing Corporation and Fixed Income Clearing Corporation, all of which are registered clearing corporations. DTCC is owned by the users of its regulated subsidiaries. Access to the DTC system is also available to others such as both U.S. and non-U.S. securities brokers

and dealers, banks, trust companies, and clearing corporations that clear through or maintain a custodial relationship with a Direct Participant, either directly or indirectly ("Indirect Participants"). DTC has a Standard & Poor's rating of AA+. The DTC Rules applicable to its Participants are on file with the Securities and Exchange City. More information about DTC can be found at www.dtcc.com and www.dtc.org.

Purchases of the Series 9 Notes under the DTC system must be made by or through Direct Participants, which will receive a credit for the Series 9 Notes on DTC's records. The ownership interest of each actual purchaser of each Series 9 Notes ("Beneficial Owner") is in turn to be recorded on the Direct and Indirect Participants' records. Beneficial Owners will not receive written confirmation from DTC of their purchase. Beneficial Owners are, however, expected to receive written confirmations providing details of the transaction, as well as periodic statements of their holdings, from the Direct or Indirect Participant through which the Beneficial Owner entered into the transaction. Transfers of ownership interests in the Series 9 Notes are to be accomplished by entries made on the books of Direct and Indirect Participants acting on behalf of Beneficial Owners. Beneficial Owners will not receive certificates representing their ownership interests in the Series 9 Notes, except in the event that use of the book-entry system for the Series 9 Notes is discontinued.

To facilitate subsequent transfers, all Series 9 Notes deposited by Direct Participants with DTC are registered in the name of DTC's partnership nominee, Cede & Co., or such other name as may be requested by an authorized representative of DTC. The deposit of the Series 9 Notes with DTC and their registration in the name of Cede  $\&$ Co. or such other DTC nominee do not effect any change in beneficial ownership. DTC has no knowledge of the actual Beneficial Owners of the Series 9 Notes; DTC's records reflect only the identity of the Direct Participants to whose accounts such Series 9 Notes are credited, which may or may not be the Beneficial Owners. The Direct and Indirect Participants will remain responsible for keeping account of their holdings on behalf of their customers.

Conveyance of notices and other communications by DTC to Direct Participants, by Direct Participants to Indirect Participants, and by Direct Participants and Indirect Participants to Beneficial Owners will be governed by arrangements among them, subject to any statutory or regulatory requirements as may be in effect from time to time. Beneficial Owners of the Series 9 Notes may wish to take certain steps to augment the transmission to them of notices of significant events with respect to the Series 9 Notes, such as tenders, defaults, and proposed amendments to the authorizing documents. For example, Beneficial Owners of the Series 9 Notes may wish to ascertain that the nominee holding the Series 9 Notes for their benefit has agreed to obtain and transmit notices to Beneficial Owners, in the alternative, Beneficial Owners may wish to provide their names and addresses to the registrar and request that copies of notices be provided directly to them.

Neither DTC nor Cede & Co. (nor any other DTC nominee) will consent or vote with respect to the Series 9 Notes unless authorized by a Direct Participant in accordance with DTC's MMI Procedures. Under its usual procedures, DTC mails an Omnibus Proxy to the Water Authority as soon as possible after the record date. The Omnibus Proxy assigns Cede & Co.'s consenting or voting rights to those Direct Participants to whose accounts the Series 9 Notes are credited on the record date (identified in a listing attached to the Omnibus Proxy).

Payments of principal and interest with respect to the Series 9 Notes will be made to Cede  $&$  Co., or such other nominee as may be requested by an authorized representative of DTC. DTC's practice is to credit Direct Participants' accounts upon DTC's receipt of funds and corresponding detail information from the Water Authority or the Issuing and Paying Agent on payable date in accordance with their respective holdings shown on DTC's records. Payments by Participants to Beneficial Owners will be governed by standing instructions and customary practices, as is the case with securities held for the accounts of customers in bearer form or registered in "street name," and will be the responsibility of such Participant and not of DTC (nor its nominee), the Issuing and Paying Agent or the Water Authority, subject to any statutory or regulatory requirements as may be in effect from time to time. Payment of principal and interest with respect to the Series 9 Notes to Cede & Co. (or such other nominee as may be requested by an authorized representative of DTC) is the responsibility of the Water Authority or the Issuing and Paying Agent, disbursement of such payments to Direct Participants will be the responsibility of DTC, and disbursement of such payments to the Beneficial Owners will be the responsibility of Direct and Indirect Participants.

DTC may discontinue providing its services as depository with respect to the Series 9 Notes at any time by giving reasonable notice to the Water Authority or the Issuing and Paying Agent. Under such circumstances, in the event that a successor securities depository is not obtained, Series 9 Note certificates are required to be printed and delivered, as described in the Trust Agreement.

The Water Authority may decide to discontinue use of the system of book-entry only transfers through DTC (or a successor securities depository). In that event, Series 9 Note certificates will be printed and delivered to DTC as described in the Issuing and Paying Agent Agreement.

The information in this Appendix D concerning DTC and DTC's book-entry system has been obtained from sources that the Water Authority believes to be reliable, but the Water Authority takes no responsibility for the accuracy thereof.

*The foregoing description of the procedures and record-keeping with respect to beneficial ownership interests in the Series 9 Notes, payment of the principal, interest and other payments with respect to the Series 9 Notes to DTC Participants or Beneficial Owners, confirmation and transfer of beneficial ownership interests in such Series 9 Notes and other related transactions by and between DTC, the DTC Participants and the Beneficial Owners is based solely on information provided by DTC. Accordingly, no representations can be made concerning these matters and neither the DTC Participants nor the Beneficial Owners should rely on the foregoing information with respect to such matters, but should instead confirm the same with DTC or the DTC Participants, as the case may be.* 

*The Water Authority cannot and does not give any assurances that DTC will distribute to DTC Participants, or that DTC Participants or others will distribute to the Beneficial Owners, payments of principal and interest with respect to the Series 9 Notes paid or any notices or that they will do so on a timely basis or will serve and act in the manner described in this Offering Memorandum. The Water Authority is not responsible or liable for the failure of DTC or any DTC Participant or Indirect Participant to make any payments or give any notice to a Beneficial Owner with respect to the Series 9 Notes or any error or delay relating thereto.* 

*So long as Cede & Co. is the registered owner of the Series 9 Notes, as nominee of DTC, references herein to the Holders or registered holders of the Series 9 Notes, shall mean Cede & Co., as aforesaid, and shall not mean the Beneficial Owners of the Series 9 Notes.*